## **Curso** Introdução ao Web Design

DESIGN

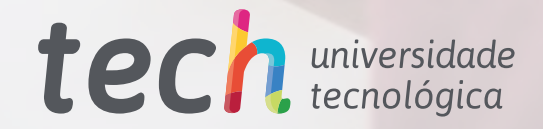

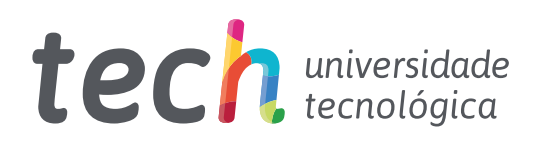

**Curso** Introdução ao Web Design

- » Modalidade: online
- » Duração: 6 semanas
- » Certificado: TECH Universidade Tecnológica
- » Dedicação: 16h/semana
- » Horário: no seu próprio ritmo
- » Provas: online

Acesso ao site: [www.techtitute.com/br/informatica/curso/introduccion-diseno-web](http://www.techtitute.com/br/informatica/curso/introduccion-diseno-web)

# Índice

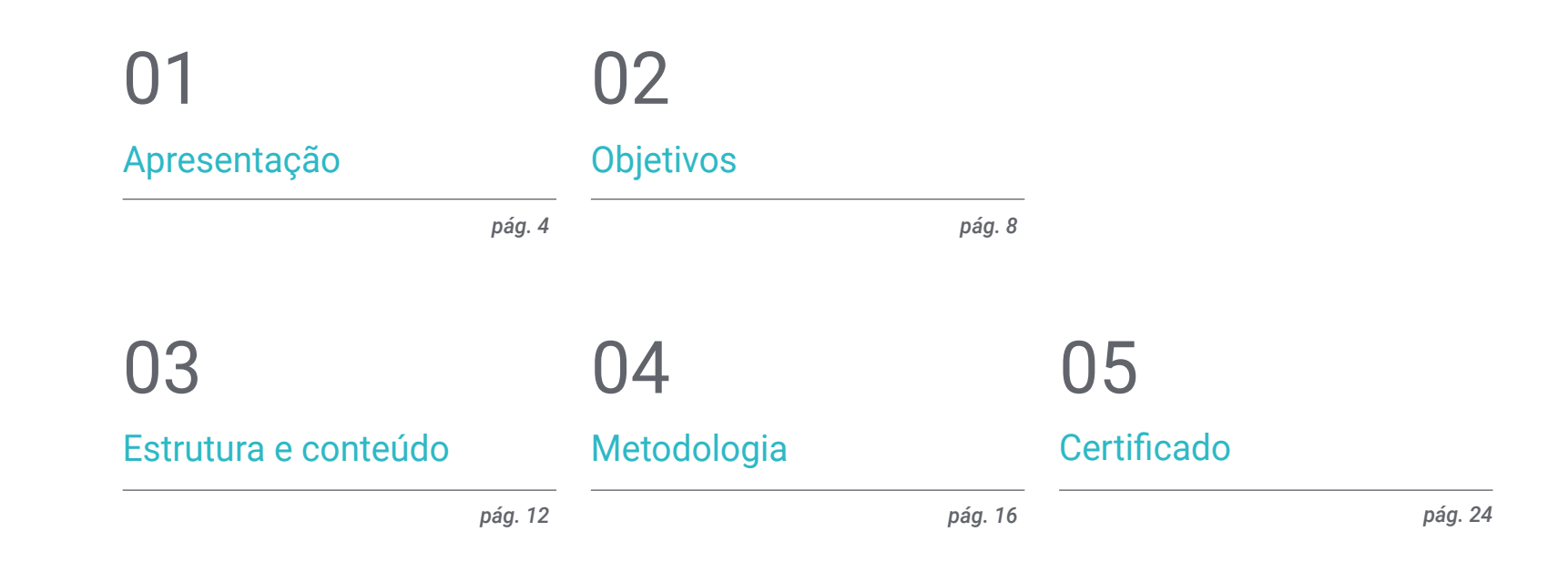

# <span id="page-3-0"></span>Apresentação 01

O Web Design proporciona ao designer gráfico uma trajetória de desenvolvimento profissional altamente demandada na atualidade. O conhecimento de todas as ferramentas e metodologias neste campo é fundamental. Para isso, proporcionamos a possibilidade de adquirir as habilidades de um profissional qualificado, através de uma capacitação que garantirá seu crescimento e assegurando um equilíbrio entre o trabalho e a vida pessoal. Uma oportunidade exclusiva tanto para o seu desenvolvimento como para a difusão do seu trabalho.

Apresentação | 05 tech

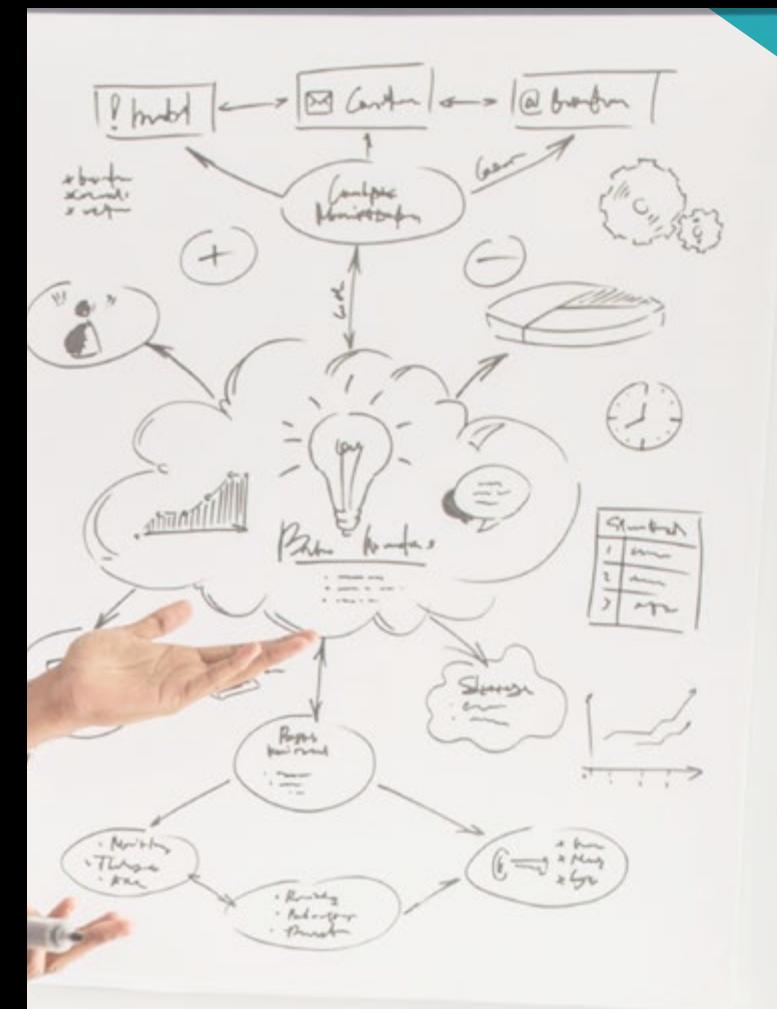

*Uma jornada acadêmica de alta intensidade que lhe permitirá atuar com a solvência dos melhores profissionais da área"*

### tech 06 | Apresentação

Este Curso de Introdução ao Web Design foi desenvolvido para oferecer um processo atraente, interativo e, sobretudo, altamente eficaz em todos os aspectos relacionados ao tema. Para isso, é oferecido um plano de crescimento claro e contínuo que, além disso, é 100% compatível com outras ocupações.

Através de uma metodologia exclusiva, este curso permitirá que o aluno conheça todas as formas de trabalho que o profissional precisa para manter-se na vanguarda, conhecendo a evolução deste meio de comunicação.

Portanto, esta capacitação abordará os aspectos que um designer precisa conhecer para desempenhar suas funções com absoluta confiança. Uma jornada acadêmica que ampliará as competências do aluno, visando ajudá-lo a superar os desafios de um profissional de alto nível.

O curso em Introdução ao Web Design é apresentado como uma opção viável para um profissional que decida trabalhar de forma independente, podendo também fazer parte de qualquer organização ou empresa. Um método inovador para o desenvolvimento profissional, com informações específicas que colocaremos à sua disposição nesta capacitação.

Este Curso de Introdução ao Web Design conta com o programa científico mais completo e atualizado do mercado. Suas principais características são:

- Desenvolvimento de inúmeros estudos de caso apresentados por especialistas
- Conteúdo gráfico, esquemático e eminentemente prático
- Novidades e avanços nesta área
- Exercícios práticos onde é realizado o processo de autoavaliação para melhorar a aprendizagem
- Metodologias inovadoras e altamente eficientes
- Lições teóricas, perguntas a especialistas, fóruns de discussão sobre questões controversas e trabalhos individuais de reflexão
- Acesso a todo o conteúdo desde qualquer dispositivo, fixo ou portátil, com conexão à internet

*Aproveite a oportunidade de realizar este curso em Introdução ao Web Design com a TECH! Esta é a chance perfeita para impulsionar sua carreira"* 

#### Apresentação | 07 tech

*Todos os conhecimentos necessários para o designer gráfico estarão compilados neste curso, otimizando seu esforço com os melhores resultados" Uma capacitação que permitirá* 

O desenvolvimento deste curso está orientado à prática do aprendizado teórico proposto. Através dos sistemas de ensino mais eficazes, métodos comprovados importados das universidades mais prestigiadas do mundo, o aluno poderá adquirir novos conhecimentos de uma forma extremamente prática. Desta forma, a TECH se compromete em transformar seus esforços em competências reais e imediatas.

Nosso sistema online é outro ponto forte desta capacitação. Com uma plataforma interativa que se beneficia dos últimos avanços tecnológicos, disponibilizamos as ferramentas digitais mais interativas. Assim podemos garantir uma aprendizagem totalmente adaptável às suas necessidades, podendo conciliar perfeitamente esta capacitação com sua vida pessoal ou profissional.

*Uma aprendizagem prática e intensiva que lhe proporcionará todas as ferramentas necessárias para atuar nesta área, através de um curso específico e prático.*

> *implementar rapidamente os conhecimentos adquiridos em sua prática diária.*

# <span id="page-7-0"></span>Objetivos 02

O objetivo deste curso em Introdução ao Web Design é proporcionar ao aluno os conhecimentos e habilidades necessárias à prática profissional nesta área, com a garantia de aprender com os melhores profissionais baseando-se em práticas e possibilitando a conclusão desta capacitação com os conhecimentos essenciais para o desempenho de suas atividades com total segurança e competência.

## ur own .urul website

t browse our 1000s of templates and choose one

## **Start Now**

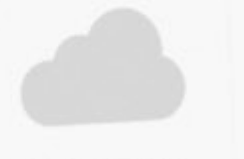

Design directly on the cloud from anywhere

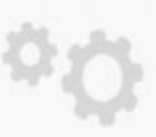

21/3

Portfolio

Best Escapes

Very easy to set up

responsive and

*Uma oportunidade para os profissionais à procura de um curso intensivo e eficaz, impulsionando significativamente o desempenho em sua profissão"* 

travel

## tech 10 | Objetivos

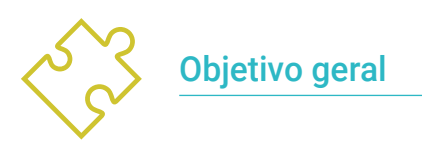

Ter a habilidade de trabalhar em Web Design

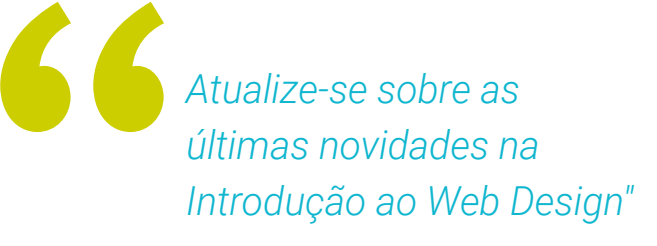

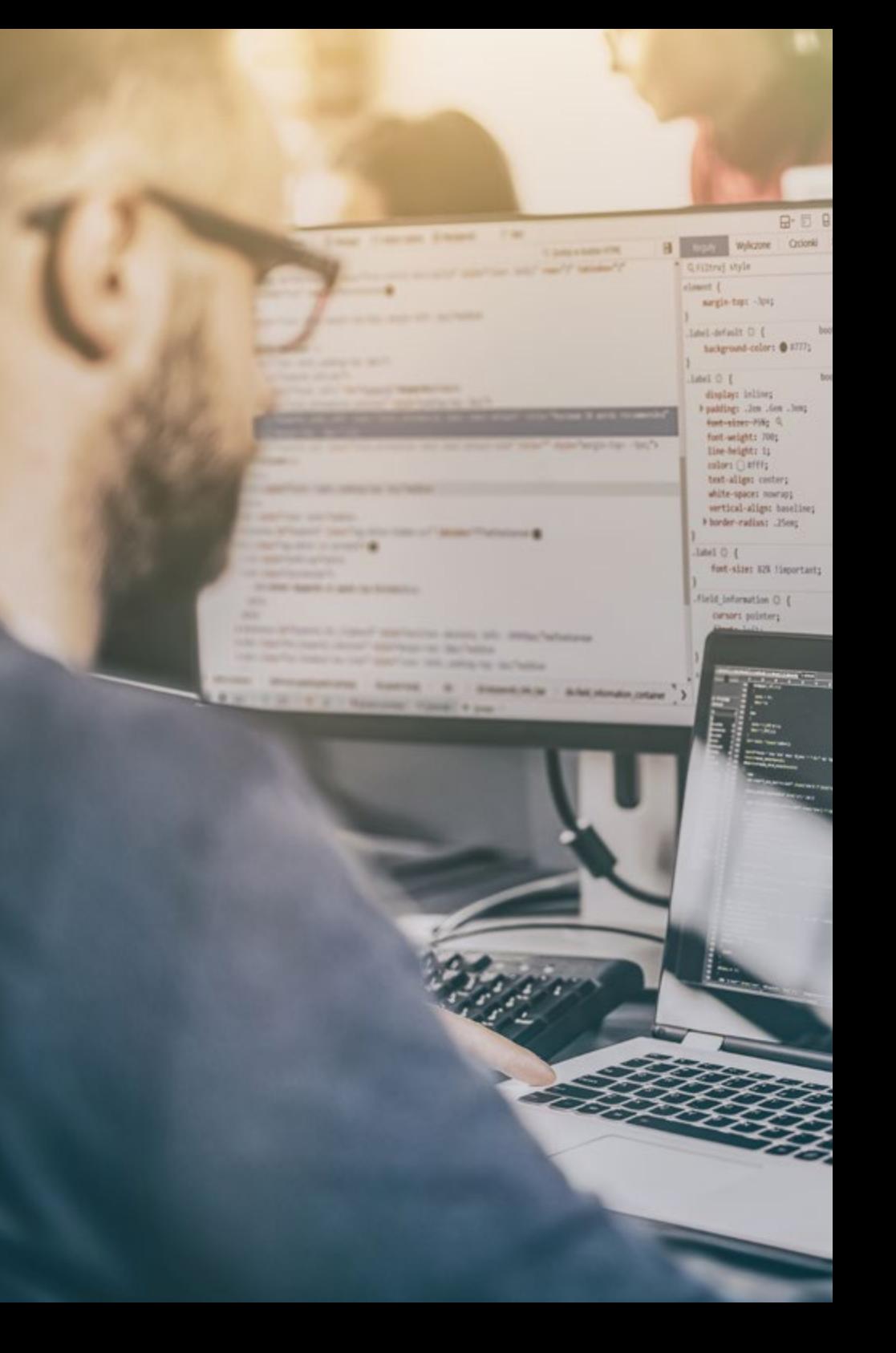

## Objetivos | 11 tech

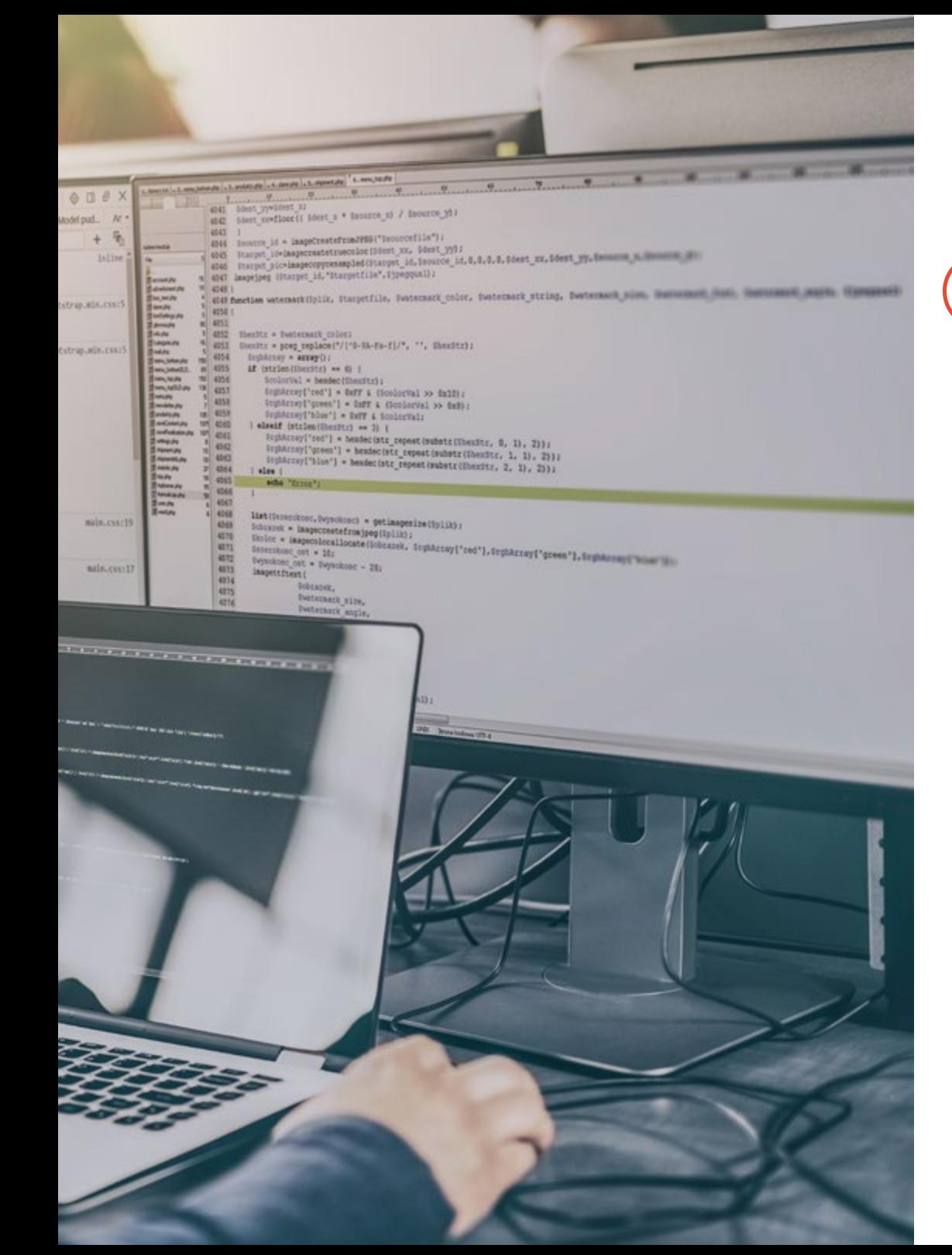

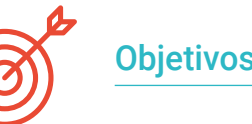

#### Objetivos específicos

- Conhecer detalhadamente as diferentes ferramentas de edição e publicação web
- Conhecer os princípios básicos da web dinâmica através de linguagens orientadas ao ambiente web
- Compreender a importância do comércio eletrônico e a estrutura de informação deste tipo de páginas, a fim de criar designs coerentes e adaptados
- Ponderar sobre a importância da internet, valorizando seu impacto na melhoria da qualidade de vida e do meio ambiente, além de sua capacidade de gerar identidade, inovação e qualidade na produção
- Idealizar, planejar e desenvolver projetos de design de acordo com as exigências e condições técnicas, funcionais, estéticas e comunicativas
- Conhecer os fatores condicionantes dos processos de interação com a informação, a estrutura da informação e a acessibilidade

## <span id="page-11-0"></span>Estrutura e conteúdo 03

Este conteúdo foi desenvolvido por uma equipe de profissionais, conscientes da relevância de uma atualizada capacitação para avançar com segurança e competitividade dentro desta área, exercendo a profissão com excelentes resultados.

> sit amet, consectetuer adipiscing Joummy nibh euismod tincidunt ut Te magna opsisum aliquam erat .. Anonummy nibh euismod.

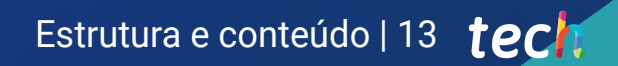

*Este curso conta com o conteúdo mais completo e atualizado do mercado"*

### tech 14 | Estrutura e conteúdo

#### Módulo 1. Introdução ao Web Design

- 1.1. Introdução ao Ambiente Digital
	- 1.1.1. O que é a Internet?
	- 1.1.2. Breve história da internet
	- 1.1.3. Infraestrutura física da rede
	- 1.1.4. Navegadores web mais utilizados
- 1.2. Intranet
	- 1.2.1. O que é uma intranet?
	- 1.2.2. Design da Intranet
	- 1.2.3. Usabilidade da Intranet
	- 1.2.4. Design da Extranet
- 1.3. Sites
	- 1.3.1. O que é uma página web?
	- 1.3.2. Diferenças entre uma página web e um website
	- 1.3.3. Elementos que compõem uma página web
	- 1.3.4. Tipos de páginas web de acordo com sua construção
	- 1.3.5. Tipos de páginas web de acordo com a tecnologia utilizada
- 1.4. Outros tipos de websites
	- 1.4.1. Lojas online
	- 1.4.2. Blogs
	- 1.4.3. Websites institucionais e corporativos
	- 1.4.4. Websites de notícias e revistas
	- 1.4.5. Multimídia e *Streaming*
	- 1.4.6. Wikis
	- 1.4.7. Foros
	- 1.4.8. Portfólios
	- 1.4.9. *Landing Pages*
	- 1.4.10. Foros
	- 1.4.11. Sites para download
	- 1.4.12. Aplicativos web
- 1.4.13. Bancos de imagens
- 1.4.14. Jogos online
- 1.4.15. Motores de busca
- 1.4.16. Sites educacionais
- 1.4.17. Comparadores
- 1.5. Outros produtos digitais
	- 1.5.1. E-mail transacional e Mailing
	- 1.5.2. Redes sociais
	- 1.5.3. *Banners*
	- 1.5.4. Aplicativos para celulares
- 1.6. Design orientado ao usuário e na experiência do usuário
	- 1.6.1. Usabilidade e usuário
	- 1.6.2. Interação Pessoa/Computador (IPO-HCI)
	- 1.6.3. Processo de design orientado ao usuário
	- 1.6.4. Por que implementar um design orientado ao usuário?
- 1.7. Comércio eletrônico
	- 1.7.1. A importância do comércio eletrônico
	- 1.7.2. A confiança no comércio eletrônico
	- 1.7.3. Design de uma página web de comércio eletrônico
	- 1.7.4. Estrutura de uma página web de comércio eletrônico
- 1.8. Design *Responsivo* e adaptável
	- 1.8.1. O que é design *Responsivo*?
	- 1.8.2. Diferenças entre *Responsive Web Design e Mobile First Web*
	- 1.8.3. Vantagens do design *Responsivo*
	- 1.8.4. Elementos a considerar para um website *responsivo*
- 1.9. Design de experiências
	- 1.9.1. Para onde se dirigirá o web design?
	- 1.9.2. Tipos de experiências
	- 1.9.3. Fases de uma experiência
	- 1.9.4. Design de emoções
	- 1.9.5. Design de experiências em imagem corporativa

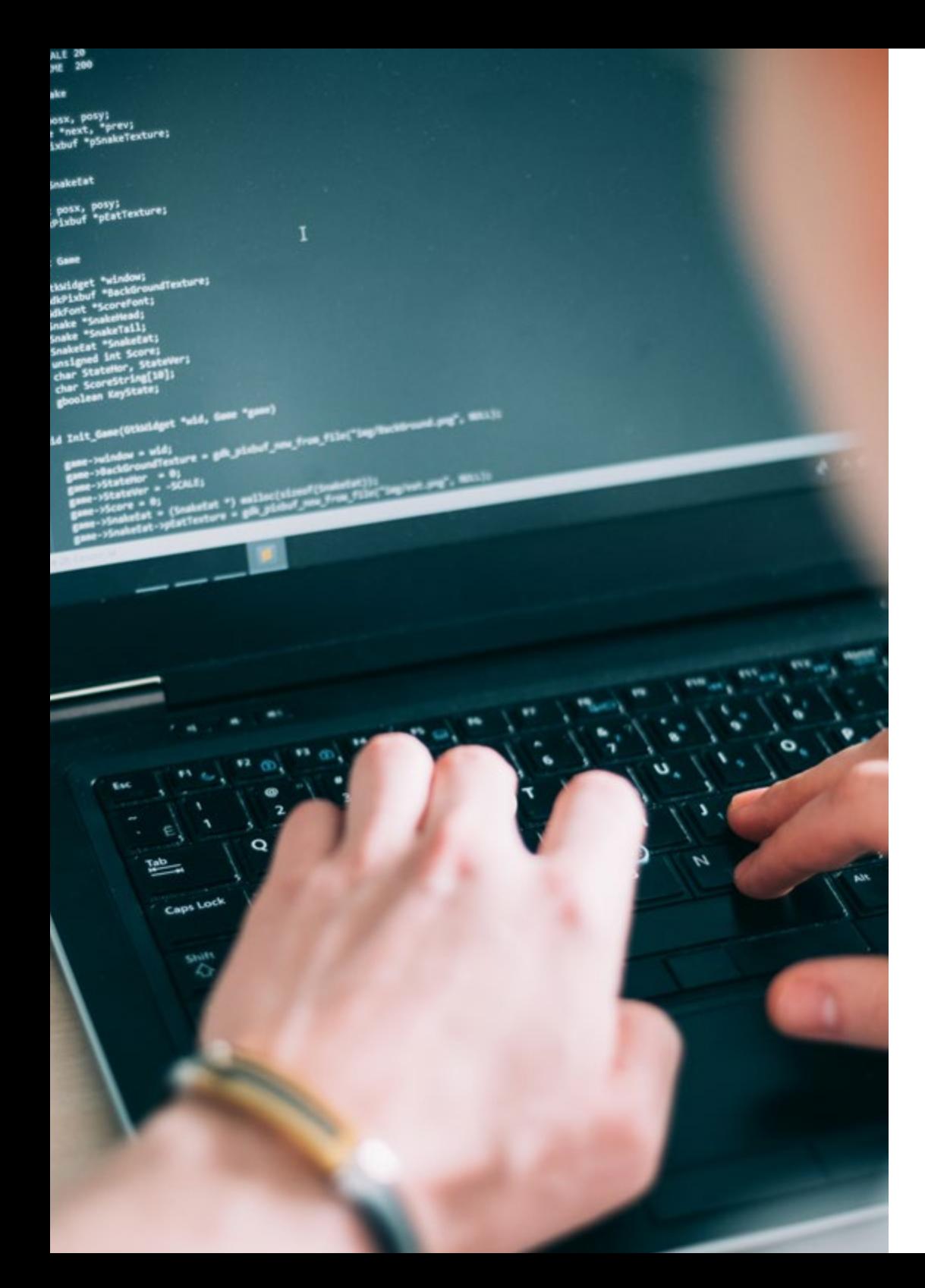

### Estrutura e conteúdo | 15 tech

- 1.10. Projeto do web design
	- 1.10.1. Apresentação e explicação do projeto
	- 1.10.2. Em busca de ideias: pessoas, cenários, histórias, etc.
	- 1.10.3. Arquitetura da informação
	- 1.10.4. Prototipagem e avaliação
	- 1.10.5. Apresentação de projetos

*Uma capacitação exclusiva, fundamental e decisiva para impulsionar sua trajetória profissional"*

# <span id="page-15-0"></span>04 Metodologia

Este curso oferece uma maneira diferente de aprender. Nossa metodologia é desenvolvida através de um modo de aprendizagem cíclico: *o Relearning*. Este sistema de ensino é utilizado, por exemplo, nas escolas médicas mais prestigiadas do mundo e é considerado um dos mais eficazes pelas principais revistas, como o *New England Journal of Medicine.*

## Metodologia | 17 tech

*Descubra o Relearning, um sistema que abandona a aprendizagem linear convencional para realizá-la através de sistemas de ensino cíclicos: uma forma de aprendizagem que tem provado sua enorme eficácia, especialmente em disciplinas que requerem memorização"* 

### tech 18 | Metodologia

#### Estudo de caso para contextualizar todo o conteúdo

Nosso programa oferece um método revolucionário para desenvolver as habilidades e o conhecimento. Nosso objetivo é fortalecer as habilidades em um contexto de constante mudança, competitivo e altamente exigente.

66

*Com a TECH você irá experimentar uma maneira de aprender que está revolucionando as bases das universidades tradicionais ao redor do mundo"*

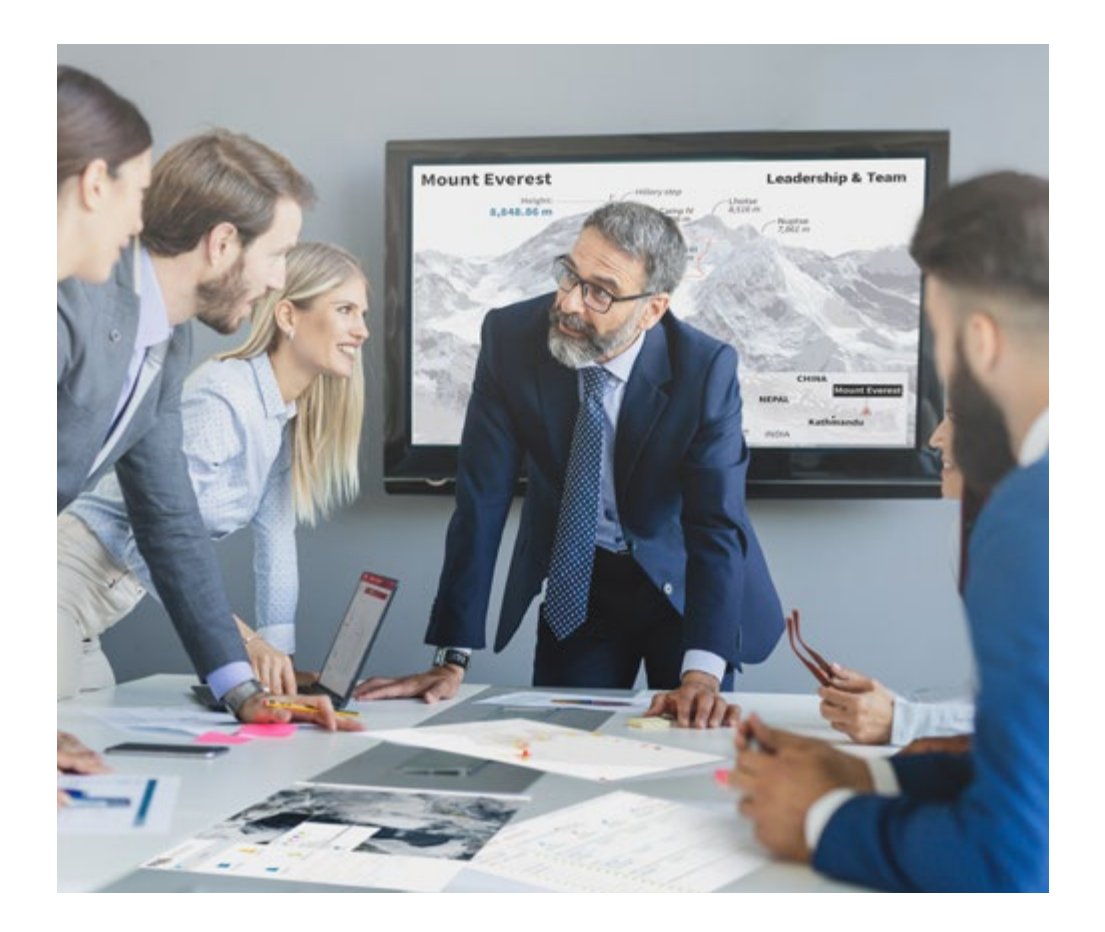

*Você terá acesso a um sistema de aprendizagem baseado na repetição, por meio de um ensino natural e progressivo ao longo de todo o programa.*

## Metodologia | 19 tech

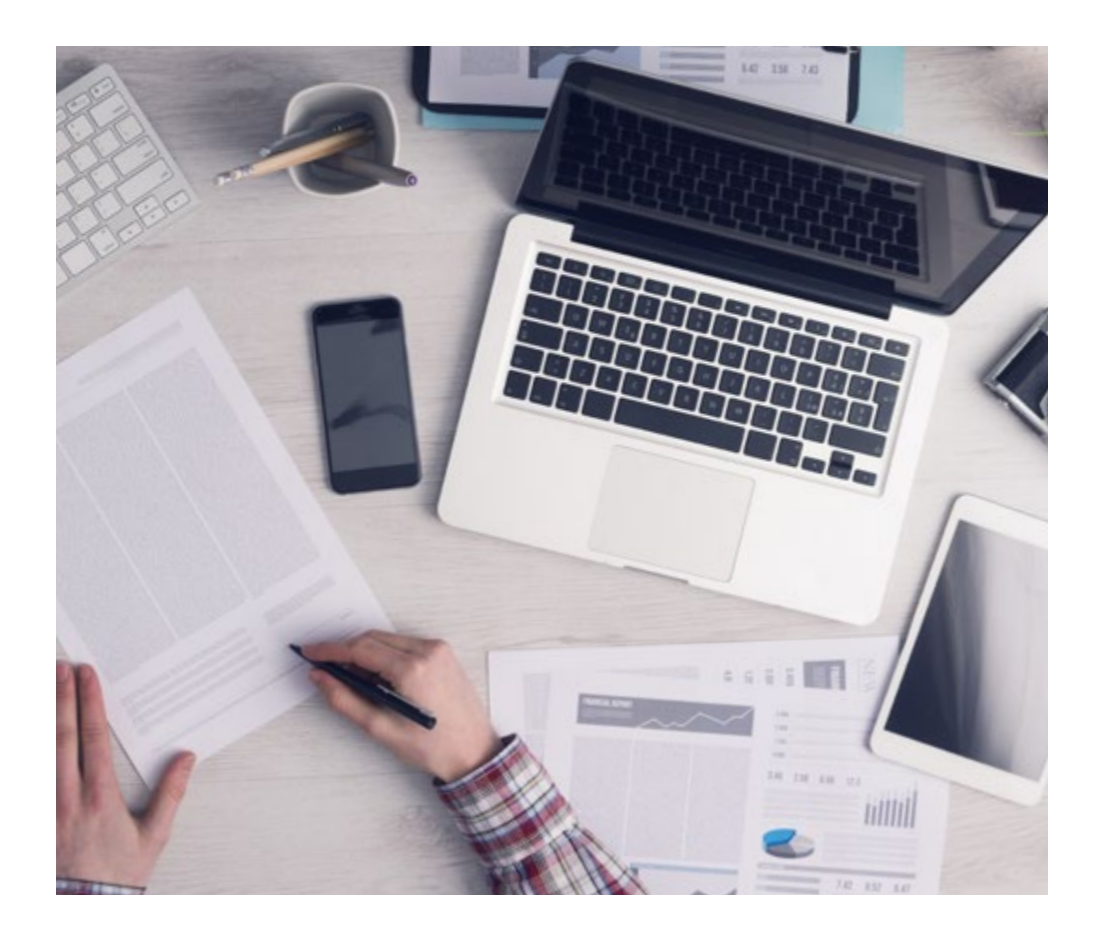

*O estudante aprenderá, através de atividades de colaboração e casos reais, como resolver situações complexas em ambientes reais de negócios.*

#### Um método de aprendizagem inovador e diferente

Este programa da TECH é um programa de ensino intensivo, criado do zero, que propõe os desafios e decisões mais exigentes nesta área, tanto nacional quanto internacionalmente. Graças a esta metodologia, o crescimento pessoal e profissional é impulsionado em direção ao sucesso. O método do caso, técnica que constitui a base deste conteúdo, garante que a realidade econômica, social e profissional mais atual seja adotada.

> *Nosso programa lhe prepara para enfrentar novos desafios em ambientes incertos e alcançar o sucesso na sua carreira.*

O método do caso é o sistema de aprendizagem mais utilizado nas principais escolas de Informática do mundo, desde que elas existem. Desenvolvido em 1912 para que os estudantes de Direito não aprendessem a lei apenas com base no conteúdo teórico, o método do caso consistia em apresentar-lhes situações realmente complexas para que tomassem decisões conscientes e julgassem a melhor forma de resolvê-las. Em 1924 foi estabelecido como um método de ensino padrão em Harvard.

Em uma determinada situação, o que um profissional deveria fazer? Esta é a pergunta que abordamos no método do caso, um método de aprendizagem orientado para a ação. Ao longo do curso, os alunos vão se deparar com múltiplos casos reais. Terão que integrar todo o seu conhecimento, pesquisar, argumentar e defender suas idéias e decisões.

## tech 20 | Metodologia

#### Metodologia Relearning

A TECH utiliza de maneira eficaz a metodologia do Estudo de Caso com um sistema de aprendizagem 100% online baseado na repetição, combinando diferentes elementos didáticos em cada lição.

Potencializamos o Estudo de Caso com o melhor método de ensino 100% online: o Relearning.

> *Em 2019 alcançamos os melhores resultados de aprendizagem de todas as universidades online de língua espanhola do mundo.*

Na TECH você aprenderá com uma metodologia de vanguarda projetada para capacitar os gerentes do futuro. Este método, na vanguarda da pedagogia mundial, se chama Relearning.

Nossa Universidade é a única em língua espanhola autorizada a utilizar este método de sucesso. Em 2019, conseguimos melhorar os níveis de satisfação geral de nossos alunos (qualidade de ensino, qualidade dos materiais, estrutura dos cursos, objetivos, entre outros) com relação aos indicadores da melhor universidade online em espanhol.

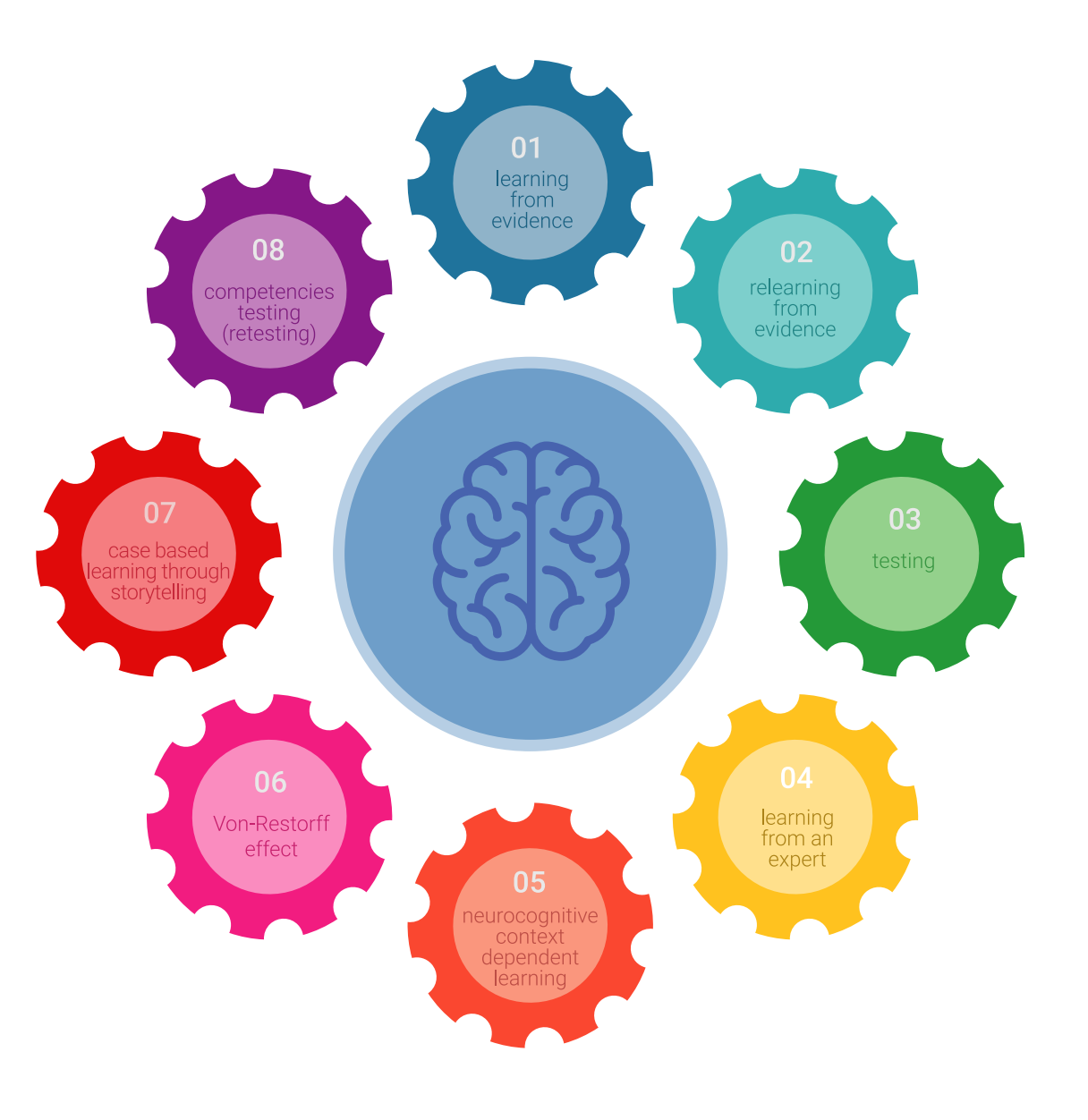

#### Metodologia | 21 tech

No nosso programa, o aprendizado não é um processo linear, mas acontece em espiral (aprendemos, desaprendemos, esquecemos e reaprendemos). Portanto, combinamos cada um desses elementos de forma concêntrica. Esta metodologia já capacitou mais de 650.000 universitários com um sucesso sem precedentes em campos tão diversos como a bioquímica, a genética, a cirurgia, o direito internacional, habilidades administrativas, ciência do esporte, filosofia, direito, engenharia, jornalismo, história, mercados e instrumentos financeiros. Tudo isso em um ambiente altamente exigente, com um grupo de estudantes universitários de alto perfil socioeconômico e uma média de idade de 43,5 anos.

*O Relearning lhe permitirá aprender com menos esforço e mais desempenho, fazendo com que você se envolva mais na sua capacitação, desenvolvendo seu espírito crítico e sua capacidade de defender argumentos e contrastar opiniões, ou seja, uma equação de sucesso.*

A partir das últimas evidências científicas no campo da neurociência, não sabemos apenas como organizar informações, idéias, imagens, memórias, mas sabemos também que o lugar e o contexto onde aprendemos algo é fundamental para nossa capacidade de lembrá-lo e armazená-lo no hipocampo, para mantê-lo em nossa memória a longo prazo.

Desta forma, no que se denomina Neurocognitive context-dependent e-learning, os diferentes elementos de nosso programa estão ligados ao contexto onde o participante desenvolve sua prática profissional.

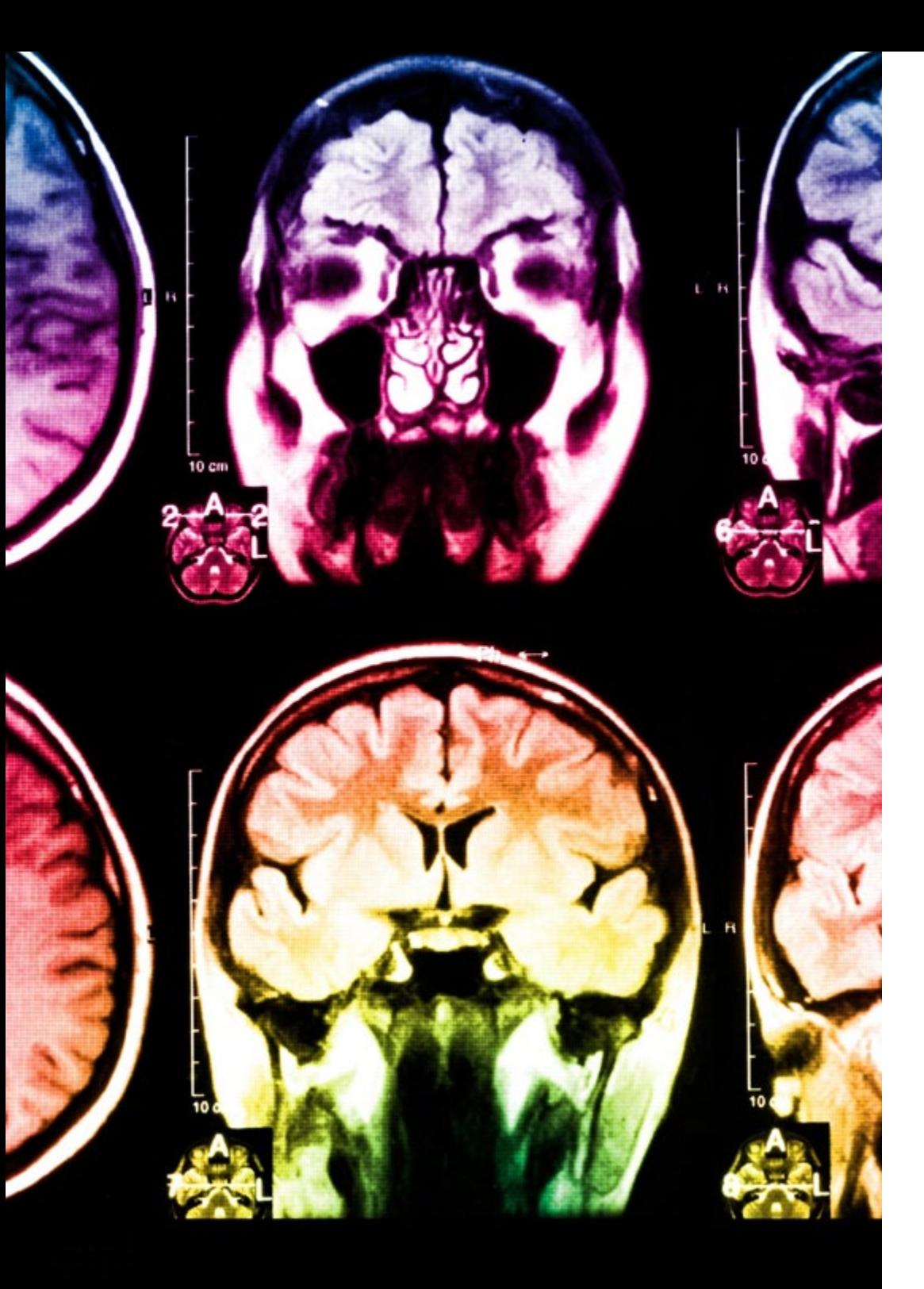

## tech 22 | Metodologia

Neste programa, oferecemos os melhores materiais educacionais, preparados especialmente para você:

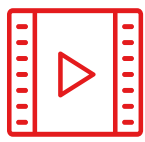

#### **Material de estudo**

Todo o conteúdo didático foi criado pelos especialistas que irão ministrar o curso, especialmente para o curso, fazendo com que o desenvolvimento didático seja realmente específico e concreto.

Posteriormente, esse conteúdo é adaptado ao formato audiovisual, para criar o método de trabalho online da TECH. Tudo isso com as técnicas mais avançadas e oferecendo alta qualidade em cada um dos materiais que são colocados à disposição do aluno.

**30%**

**10%**

**8%**

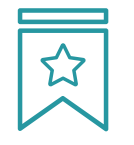

#### **Masterclasses**

Há evidências científicas sobre a utilidade da observação de terceiros especialistas.

O "Learning from an expert" fortalece o conhecimento e a memória, além de gerar segurança para a tomada de decisões difíceis no futuro.

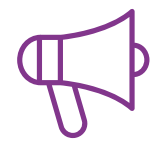

#### **Práticas de habilidades e competências**

Serão realizadas atividades para desenvolver competências e habilidades específicas em cada disciplina. Práticas e dinâmicas para adquirir e desenvolver as habilidades e competências necessárias para que um especialista possa se desenvolver dentro do contexto globalizado em que vivemos.

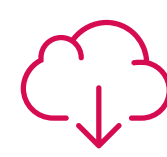

#### **Leitura complementar**

Artigos recentes, documentos científicos, guias internacionais, entre outros. Na biblioteca virtual da TECH o aluno terá acesso a tudo o que for necessário para complementar a sua capacitação.

### Metodologia | 23 tech

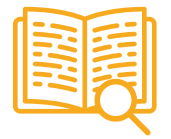

#### **Estudos de caso**

Será realizada uma seleção dos melhores estudos de casos escolhidos especificamente para esta titulação. Casos apresentados, analisados e orientados pelos melhores especialistas do cenário internacional.

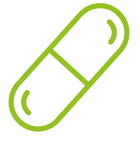

#### **Resumos interativos**

A equipe da TECH apresenta o conteúdo de forma atraente e dinâmica através de pílulas multimídia que incluem áudios, vídeos, imagens, diagramas e mapas conceituais, com o objetivo de reforçar o conhecimento.

Este sistema exclusivo de capacitação por meio da apresentação de conteúdo multimídia foi premiado pela Microsoft como "Caso de sucesso na Europa".

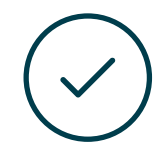

#### **Testing & Retesting**

Avaliamos e reavaliamos periodicamente o seu conhecimento ao longo do programa, através de atividades e exercícios de avaliação e auto-avaliação, para que você possa comprovar que está alcançando seus objetivos.

**4%**

**3%**

**25%**

**20%**

## <span id="page-23-0"></span>**Certificado** 05

O Curso de Introdução ao Web Design garante, além da capacitação mais rigorosa e atualizada, o acesso a um título de Curso emitido pela TECH Universidade Tecnológica.

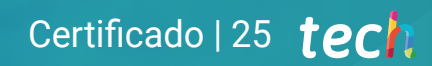

*Conclua este programa de estudos com sucesso e receba seu certificado sem sair de casa e sem burocracias"*

### tech 26 | Certificado

Este Curso de Introdução ao Web Design conta com o conteúdo mais completo e atualizado do mercado.

Uma vez aprovadas as avaliações, o aluno receberá por correio o certificado\* correspondente ao título de Curso emitido pela TECH Universidade Tecnológica.

O certificado emitido pela TECH Universidade Tecnológica expressará a qualificação obtida no Curso, atendendo aos requisitos normalmente exigidos pelas bolsas de empregos, concursos públicos e avaliação de carreira profissional.

Título: Curso de Introdução ao Web Design Nº de Horas Oficiais: 150 h.

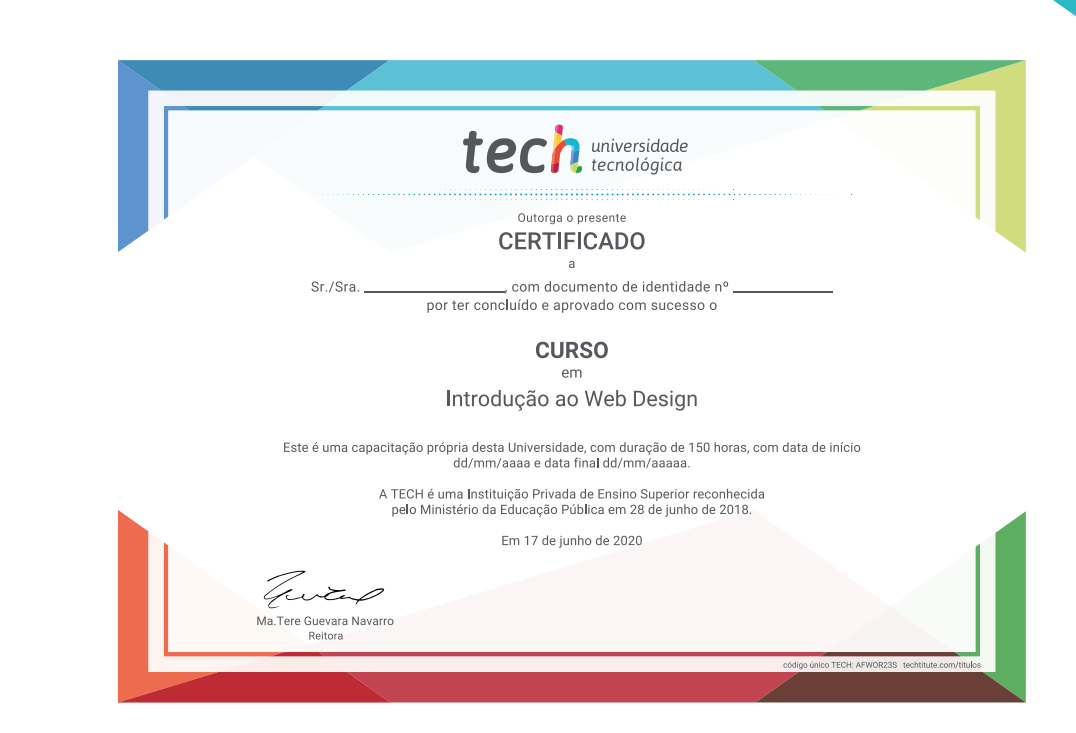

tech universidade **Curso** Introdução ao Web Design » Modalidade: online » Duração: 6 semanas » Certificado: TECH Universidade Tecnológica » Dedicação: 16h/semana » Horário: no seu próprio ritmo » Provas: online

## **Curso** Introdução ao Web Design

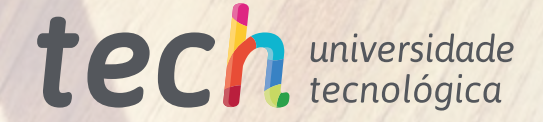

OPPING

 $Click$ 

 $7$ code\*

<br><<br><html><br><html><br><br/><

Click<br>Click here for more information